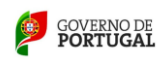

**Designação da Ação:** Exploração contextualizada do software Excel

**Modalidade:** Curso de formação

ı

**Duração:** 25 horas presenciais

**Destinatários:** Educadores de Infância e Professores dos Ensinos Básico e Secundário

**Área de formação:** Tecnologias da informação e comunicação aplicadas a didáticas específicas ou à gestão escolar

#### **Razões justificativas da ação:**

Com esta ação de formação pretende-se incentivar a produção, pelos docentes de materiais de apoio ao ensino e sua disponibilização online, prolongando os momentos de aprendizagem no tempo e no espaço, através de ferramentas de comunicação e interação a distância potenciadoras de promoção de boas práticas nos vários contextos e modelos de aprendizagem de que são exemplo o trabalho colaborativo e as comunidades virtuais de aprendizagem, tecnologias promotoras do desenvolvimento de competências transversais e da realização de tarefas de forma autónoma pelos alunos. Assim, através da exploração contextualizada, da construção e da partilha de recursos, este curso pretende desenvolver e aprofundar competências técnico-pedagógicas ao nível da utilização educativa da folha de cálculo Excel em diversos contextos curriculares e, consequentemente, contribuir para o enriquecimento do reportório metodológico dos professores. A concepção e a planificação de estratégias orientadas para o desenvolvimento de competências (tecno) lógicas transversais a partir da exploração das potencialidades didácticas do software de organização e representação do conhecimento constituem, assim, núcleos conceptuais fundamentais deste curso de formação.

# **Objetivos:**

Promover a utilização da folha de cálculo Excel em ambiente educativo;

Consolidar a familiarização e apropriação dos conceitos e práticas, nomeadamente a utilização e domínio do software utilizado;

Adquirir uma perspectiva das possibilidades das tecnologias usadas, desenvolvendo através da reflexão, um sentido crítico do impacto desta ferramenta informática nas práticas pedagógicas e na educação;

Adquirir capacidades que permitam explorar autonomamente esta ferramenta informática;

Desenvolver materiais e projectos de trabalho no âmbito das actividades profissionais.

# **Conteúdos:**

1. Microsoft Excel: O Ambiente de trabalho; Estrutura geral de uma folha de cálculo; Operações com células; Inserção/eliminação de linhas e colunas. (3 horas teórico-práticas)

2. Microsoft Excel: Preenchimento de células; Formatação de células; Formatação da folha; Configurações relevantes. (3 horas teórico-práticas)

3. Microsoft Excel: Fórmulas e funções; Exercícios práticos. (3 horas teórico-práticas)

4. Microsoft Excel: Gráficos, Ordenação de informação, Filtros. (3 horas teórico-práticas)

5. Criação de actividades práticas necessárias a uma eficiente utilização do software analisado. Disponibilização, on-line, na plataforma Moodle. (3 horas teórico-práticas)

- 6. Microsoft Excel: Funções avançadas. (3 horas teórico-práticas)
- 7. Microsoft Excel: Tabelas dinâmicas. Exercícios práticos. (3 horas teórico-práticas)
- 8. Apresentação de trabalhos. (3 horas teórico-práticas)
- 9. Avaliação. (1hora teórica)

# **Metodologia:**

As sessões serão essencialmente de prática orientada, com o suporte de algumas abordagens teórico/práticas. Partilha de experiências e trabalhos realizados pelos formandos. Trabalho individual e de grupo. A prática será orientada para aspetos funcionais do quotidiano do professor.

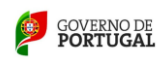

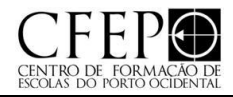

#### **Regime de avaliação dos formandos:**

ı

Avaliação quantitativa baseada na Avaliação Contínua, Avaliação dos trabalhos produzidos, Relatório dos formandos e Relatório do formador, de acordo com os critérios estabelecidos pela Comissão Pedagógica do Centro de Formação e de acordo com orientações emanadas do Conselho Científico-Pedagógico da Formação Contínua. Excelente: 9 a 10 valores

Muito bom: 8 a 8,9 valores Bom: 6,5 a 7,9 valores Regular: 5 a 6,9 valores Insuficiente: 1 a 4,9 valores

Forma de avaliação da ação:

Preenchimento de um questionário sobre o grau de satisfação dos formandos e a forma como a ação decorreu relativamente às expectativas iniciais. Avaliação da ação pelo/o formador/a através do preenchimento de um relatório final e do preenchimento de um inquérito de satisfação.

#### **Bibliografia fundamental**

Manual do Microsoft Excel 2010 Manual do Microsoft Excel 2013 Manual Prático Microsoft Excel, Jesus, Pedro Filipe; abril,200[8 https://products.office.com/pt-pt/excel](https://products.office.com/pt-pt/excel)

[https://support.office.com/pt-pt/article/Forma%C3%A7%C3%A3o-do-Excel-9bc05390-e94c-46af-a5b3](https://support.office.com/pt-pt/article/Forma%C3%A7%C3%A3o-do-Excel-9bc05390-e94c-46af-a5b3-d7c22f6990bb?ui=pt-PT&rs=pt-PT&ad=PT#ID0EABAAA=Excel_2013) [d7c22f6990bb?ui=pt-PT&rs=pt-PT&ad=PT#ID0EABAAA=Excel\\_2013](https://support.office.com/pt-pt/article/Forma%C3%A7%C3%A3o-do-Excel-9bc05390-e94c-46af-a5b3-d7c22f6990bb?ui=pt-PT&rs=pt-PT&ad=PT#ID0EABAAA=Excel_2013)